# **futebol bets net**

- 1. futebol bets net
- 2. futebol bets net :bônus grátis para apostar
- 3. futebol bets net :estrela bet casa de apostas

# **futebol bets net**

Resumo:

**futebol bets net : Explore o arco-íris de oportunidades em bolsaimoveis.eng.br! Registre-se e ganhe um bônus exclusivo para começar a ganhar em grande estilo!**  contente:

A instalação de arquivos APK em futebol bets net dispositivos Android pode parecer uma tarefa complexa para os usuários iniciantes, mas nada 9 mais fácil! Neste artigo, você aprenderá passo a passo como habilitar a instalação de aplicativos de fontes desconhecidas e como 9 instalar os arquivos ApK baixados em futebol bets net seu dispositivo Android. Além disso, vamos explorar as melhores fontes de download de 9 arquivos OPK confiáveis e seguros.

Ativando a instalação de "Fontes desconhecidas"

Como padrão, os dispositivos Android restr stringem a instalação de aplicativos 9 de fontes desconhecidas. Para instalar arquivos APK, você deve habilitar a opção "Fontes desconhecidas" em futebol bets net futebol bets net configuração.

Abra o menu 9 "Configurações" no dispositivo;

Localize e acesse a opção "Segurança" ou "Privacidade e segurança" (os nomes podem variar conforme a fabricação do 9 dispositivo);

[horas que a bet7k paga](https://www.dimen.com.br/horas-que-a-bet7k-paga-2024-07-11-id-29596.html)

Este artigo é uma análise da plataforma de apostas desportivas 1

## **futebol bets net :bônus grátis para apostar**

### **futebol bets net**

No Brasil, o mundo das apostas esportivas online tem crescido exponencialmente, sendo o **bet365** uma das plataformas líderes neste mercado em futebol bets net expansão.

#### **futebol bets net**

A **bet365** é uma famosa empresa britânica de apostas online, reconhecida mundialmente como a líder na prestação de serviços e produtos de aposta online, com ênfase em futebol bets net eventos esportivos como o futebol.

#### **Como fazer o bet365 login entrar?**

Para começar a aproveitar as oportunidades de apostas oferecidas pela plataforma, é necessário realizar o processo de **bet365 entrar login**. Siga as etapas abaixo:

- 1. Abra o seu navegador de internet preferido.
- 2. Digite "bet365" na barra de pesquisa do seu navegador [bwin o'que é](/bwin-o)
- 3. Você será redirecionado para a página inicial
- 4. Clique em futebol bets net **"Acessar conta"**
- 5. Insira seu **ID de usuário e senha**
- 6. Clique em futebol bets net **"Entrar"**

#### **Vantagens de se registrar no bet365**

A **bet365** oferece uma variedade de vantagens únicas para seus usuários, incluindo:

- Acesso a Tabelas de cotação de apostas em futebol bets net eventos esportivos globais.
- Transmissão em futebol bets net tempo real de eventos esportivos selecionados **Live Streaming**
- Apostas em futebol bets net direto **In-Play**
- Diversos produtos de **slots**
- Ofertas promocionais e bônus exclusivos de boas-vindas.

#### **Segurança no bet365**

No **bet365**, a segurança é uma prioridade máxima. Os jogadores podem ter certeza de que suas informações pessoais e dados financeiros estão sempre protegidos, graças a:

- Encriptação de dados de ponta a ponta **SSL** Certificado de segurança.
- Normas rigorosas de proteção de dados
- Políticas claras de Responsável Jogo.

#### **Considerações Finais sobre a bet365**

Sabendo como realizar o processo **bet365 login entrar** e se familiarizando com as funcionalidades da plataforma, você já tem tudo o necessário para mergulhar neste fantástico mundo de apostas esportivas online, tudo em futebol bets net um clique grato o **bet365**

Observem que existe diferentes variedade de palavras que podem se traduzir para o termo "login", como: acessar conta, entrar...

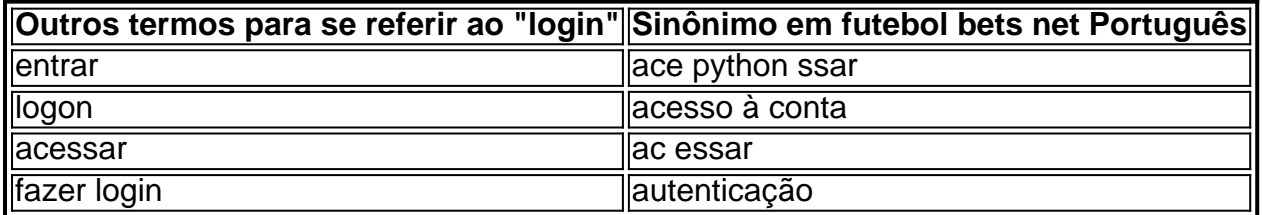

um cartão Visa emitido em futebol bets net um país ou de um credor onde saque não é permitido. Não

umpriu os requisitos da política de ciclo fechado. Por que não posso sempre escolher o retiro meus fundos? - Betfair Support support.betfaire : app . respostas ; detalhe, id Fast Funds é a maneira mais rápida de obter uma conta bancária, disponível para

### **futebol bets net :estrela bet casa de apostas**

Xining, 20 jun (Xinhua) -- O presidente chinês Xi Jinping sublinhou a necessidade contínua de esforços para proteger a ecologia do Planalto Qinghai-Xizang durante uma visita de inspeção à província de Qinghai, de terça-feira a quarta-feira.

Xi, que é também secretário-geral do Comitê Central do Partido Comunista da China (PCCh) e presidente da Comissão Militar Central, pediu à província que promovesse um desenvolvimento de alta qualidade através de uma maior abertura, reformas e desenvolvimento verde, unidade étnica e prosperidade compartilhada.

Author: bolsaimoveis.eng.br Subject: futebol bets net Keywords: futebol bets net Update: 2024/7/11 19:44:27